# **DSG-R&D Phoebus Alarm System Meeting Minutes**

# **Date: March 03, 2022 Time: 11:00PM – 12:00PM**

*Attendees: Mary Ann Antonioli, Peter Bonneau, Aaron Brown, Pablo Campero, Brian Eng, George Jacobs, Mindy Leffel, Tyler Lemon, Marc McMullen, and Amrit Yegneswaran*

## **1. Local PVs**

*Mary Ann Antonioli, Peter Bonneau, and Brian Eng*

- 1. Prefixed with loc://
- 2. Only accessible within Phoebus itself
- 3. Can be used to test widgets, rules, scripts, etc. without having a dedicated IOC setup
- 4. To manipulate local PVs on a screen:
	- Applications > Debug > PV List
	- Select all the PVs to manipulate (can ctrl+click or ctrl+A)
	- Right click and select PV Table
	- From the PV Table double click in the Value cell to change PV
	- PV Table can be saved to skip PV List steps in the future (\*.pvs)
- 5. For single PVs just right click and go directly to PV Table

### **2. EPICS alarm system based on CS-Studio Phoebus**

#### *Peter Bonneau*

- 1. Custom rebuild of Phoebus core and applications from source code
	- Sections of the Phoebus core and applications (including the alarm system code) were updated at the end of 2021
	- As a prerequisite for the build, the system configuration files created for first system build were edited and used in this rebuild
	- Successfully completed system build
- 2. Created block diagram of the programs used by the Phoebus alarm system

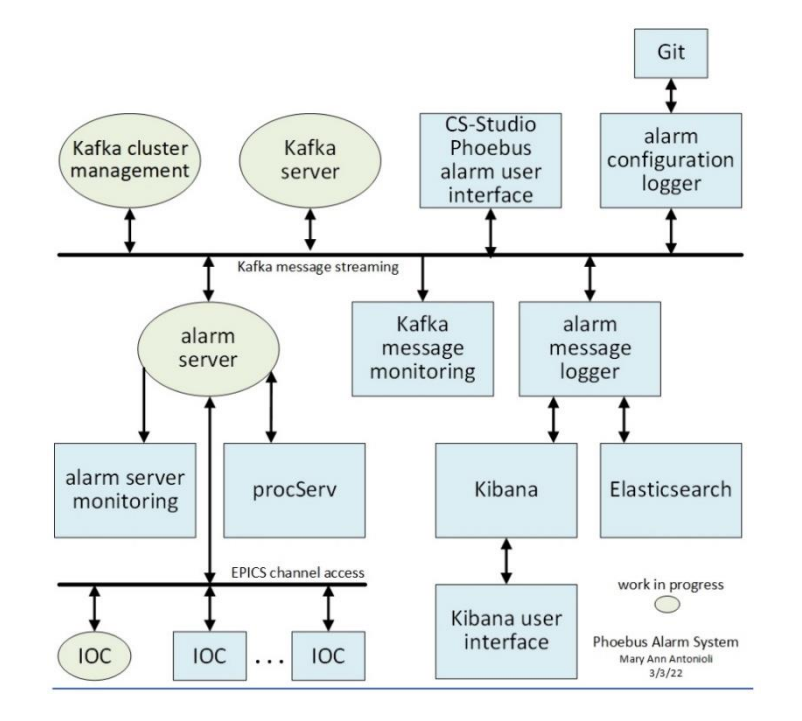